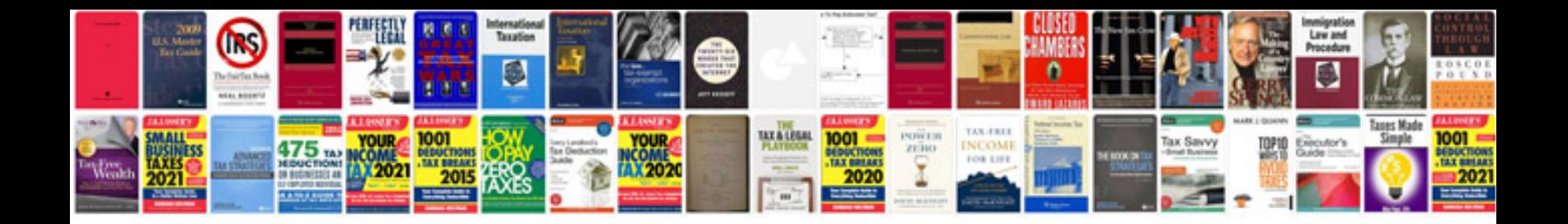

**Free reloading manuals**

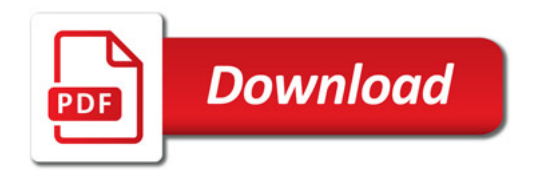

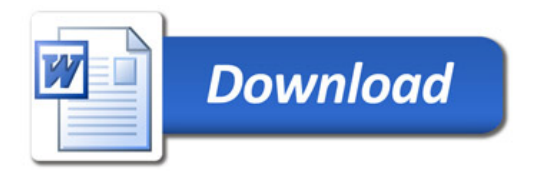